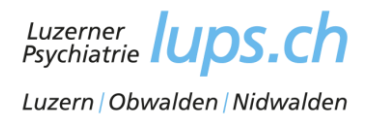

## **Anmeldung** heilpädagogisch-psychiatrische Beurteilung Konsilium (HPF) Kinder und Jugendliche

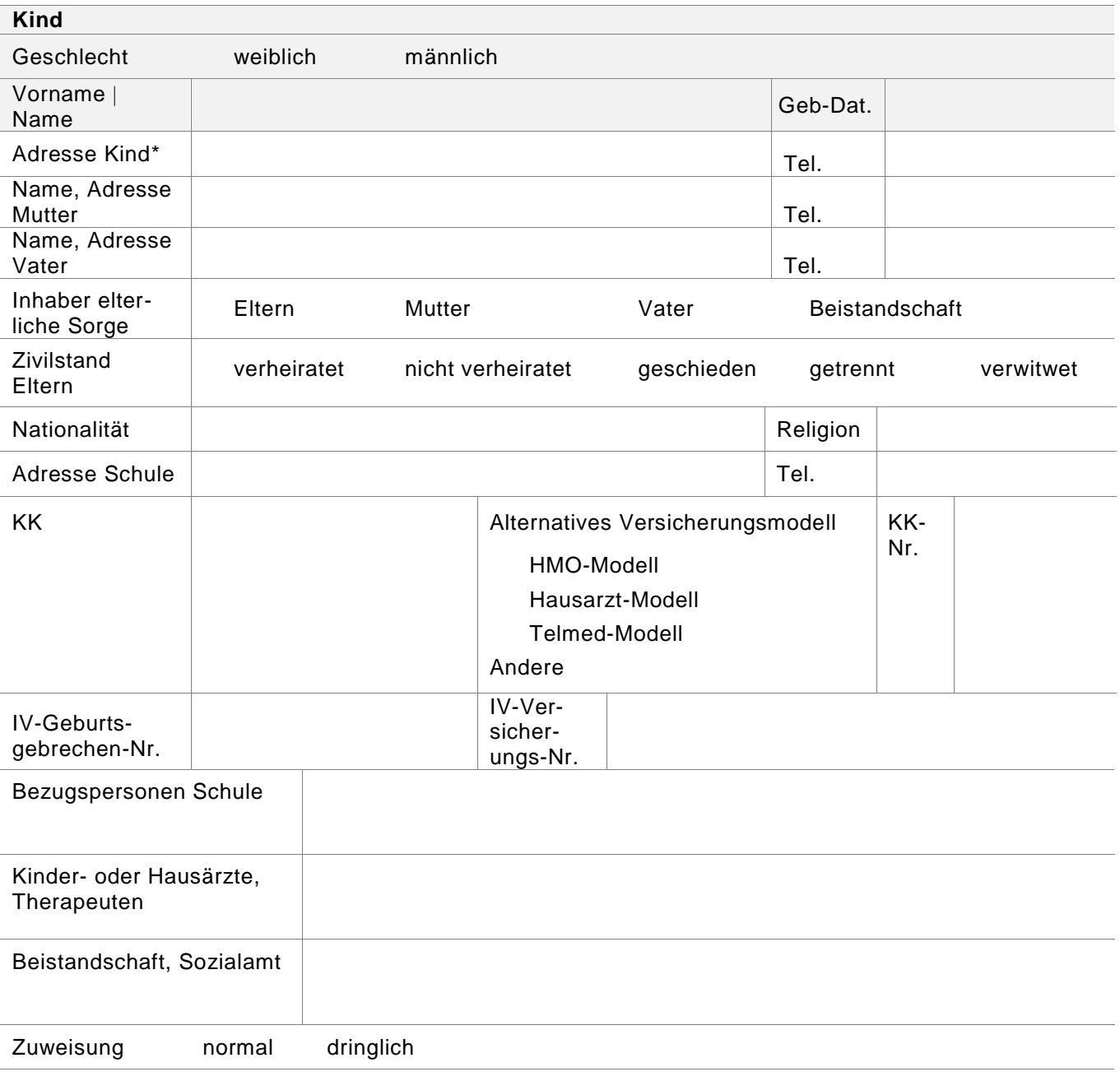

Zuweisungsgrund

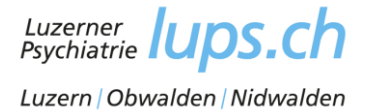

Welche Fragen sollen im Rahmen der Beurteilung beantwortet werden?

Medizinische Diagnosen

## Medikamente

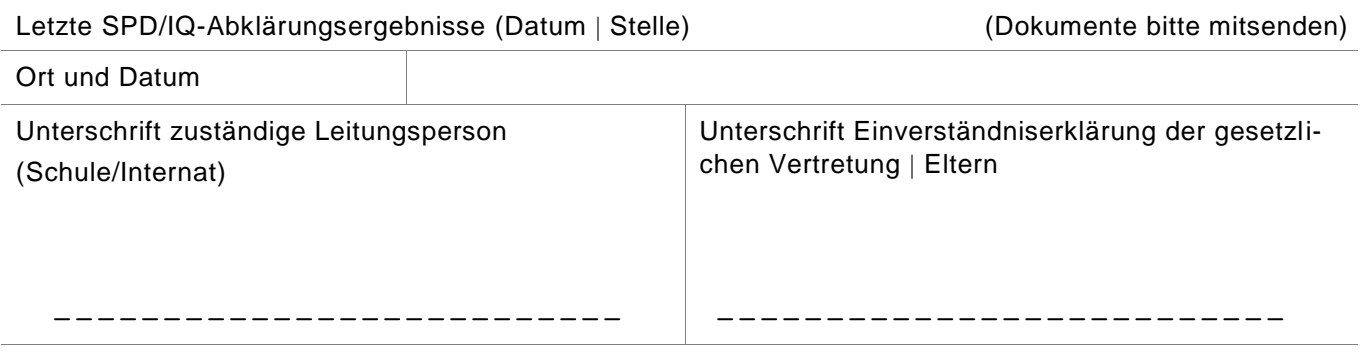

Der Bericht der HPF wird der Schulleitung und dem Hausarzt zugestellt. Die Schulleitung wird die Eltern über die Ergebnisse des Berichtes informieren.

**Anmeldungen**: Luzerner Psychiatrie | Heilpädagogisch-Psychiatrische Fachstelle | Areal Kantonsspital 11 | 6000 Luzern 16 | E-Mail jeannine.weibel@lups.ch